ПРИНЯТА

решением Педагогического совета ГБОУ гимназии № 205 им. Р.А.Ротмистровой Фрунзенского района Санкт-Петербурга Протокол №1 от 31.08.2023 г.

#### УТВЕРЖДЕНА

Приказом Гимназии № 205 им. Р.А.Ротмистровой Фрунзенского района Санкт-Петербурга № 131 от 31.08.2023г. Директор гимназии № 205 им. Р.А.Ротмистровой

\_\_\_\_\_\_\_\_\_\_\_\_\_\_\_ И.В. Тимохина

Подписан цифровой подписью:<br>Тимохина Ирина Вячеславовна<br>DN: О=Гимназия №205 им.<br>P.A.Porимгетровой, CN=Тимохина<br>Ирина Вячеславовна, E=school205 @<br>edu-frn.spb.ru<br>отого документа<br>этого документа<br>Расположение:<br>Дата: 2024.03.2 Тимохина Ирина Вячеславовн а

**Дополнительная общеобразовательная Общеразвивающая программа «УЧИСЬ УЧИТЬСЯ»**

Возраст обучающихся: 9-10 лет

Срок реализации программы: семь месяцев

Автор-составитель программы: педагог дополнительного образования Дорофеева Надежда Шералиевна

Санкт-Петербург 2023

#### **Пояснительная записка.**

 Программа курса «Учись учиться» адресована учащимся 3- х классов. Программа направлена на формирование и развитие важнейших обще-учебных умений, связанных с восприятием учебной информации, представленной в различных мультимедийных форматах. Программа нацелена на выполнение положений ФГОС НОО в части метапредметных и личностных результатов, связанных с цифровыми умениями обучающихся. В основе программы лежит оригинальная разработка – методика информационного тренинга, выполняемого дистанционно с использованием образовательного online сервиса. По сравнению с другими методиками, используемыми в курсах функционального и смыслового чтения, акцент делается на работу не только с художественными, но и с другими типами текстов: прежде всего, с учебными и научнопопулярными. Кроме того, в программе широко представлены и иные используемые в учебной литературе форматы представления информации: таблицы, карты, схемы, диаграммы и т.п. Программа реализуется через индивидуальную работу обучающихся. Использование средств ИКТ позволяет поддержать персонализированные учебные траектории для всех членов учебного коллектива. Педагогическая целесообразность программы заключается в формировании в начальной школе основ функциональной грамотности, необходимых для дальнейшего результативного обучения на следующих ступенях образования. Программа знакомит учащихся с заданиями компетентностного типа, которые, в том числе, составляют содержание международных аттестационных процедур (типа PISA).

 Программа носит метапредметный характер, выполняемые задания сформированы не по предметному принципу, однако имеют непосредственные смысловые связи с учебными курсами русского языка, математики и окружающего мира.

### **Цель курса**

Определить у учащихся начальной школы уровень сформированности основ функциональной грамотности, выявить возможные дефициты общеучебных умений и добиться формирования и развития необходимых цифровых умений, связанных с восприятием, анализом и использованием различных мультимедийных форматов представления информации.

### **Задачи курса**

● Определение уровня сформированности у учащихся основ функциональной грамотности.

● Выявление возможных дефицитов общеучебных умений и их компенсация посредством специальных тренинговых программ.

● Включение в образовательной процесс активной компьютерной практики – информационного тренинга.

● Формирование навыков выполнения заданий с помощью компьютера в режиме индивидуальной работы.

● Формирование и развитие цифровых метапредметных умений.

● Развитие личностных характеристик: умение проверять свою работу, находить и исправлять собственные ошибки, добиваться повышения собственных результатов и т.д.

Стимулирование внутренней мотивации к выполнению учебных заданий информационного тренинга и к обучению в целом.

### **Принципы подбора заданий**:

Метапредметный характер учебного материала. Акцент на формирование и развитие умений, а не на проверку уже полученных знаний и навыков. Учет возрастных возможностей и содержания образовательных программ. Учет индивидуальных и групповых дефицитов общеучебных умений. Создание мотивации к повышению результатов.

### **Структура программы**

Программа состоит из двух последовательных этапов.

**1 этап** – выполнение заданий диагностического модуля с целью определения текущего уровня сформированности общеучебных и цифровых умений, выявления возможных индивидуальных и групповых дефицитов (1 полугодие).

**2 этап** – выполнение заданий тренинговых программ, назначаемых учащимся индивидуально с учетом результатов диагностики.

Предлагаются три различных программы: "Компенсация", "Тренировка", "Развитие" (2 полугодие).

### **Общая характеристика учебного процесса**

Занятия проводятся в форме компьютерного тренинга по модели «один ученик - один компьютер».

Задания тренинга размещены в личных кабинетах учащихся на дистанционном образовательном сервисе **cloud.edumart.ru.**

Задания выполняются в строгой последовательности в индивидуальном режиме.

После первого выполнения задания обучающиеся могут совершать пов-торные попытки с целью улучшить собственные результаты. На реализацию программы отводится один учебный час в неделю. Полный курс рассчитан на 28-30 учебных часов (с учетом индивидуальной скорости выполнения заданий конкретными обучающимися). В течение этого времени каждый обучающийся должен выполнить не менее 46 заданий.

**Основная форма организации занятий** – групповая, но каждый учащийся работает в индивидуальном режиме, поддерживая наиболее комфортный для себя темп выполнения заданий.

При наличии обстоятельств, препятствующих организации групповой работы в классе, выполнение заданий может осуществляться по индивидуальному графику или в домашних условиях.

 Основной задачей преподавателя, проводящего занятия в рамках диагностических процедур, является обеспечение каждому учащемуся наиболее психологически комфортных условий для выполнения заданий (насколько это возможно в рамках коллективной работы). Работа по про-грамме предполагает смену формата взаимоотношений между препода-вателем и учащимся: учащийся работает самостоятельно, а преподаватель осуществляет наблюдение за ходом учебного процесса и – в случае затруднений – оказывает обучающемуся необходимую поддержку и помощь. В ходе проведения занятий от преподавателя в первую очередь, требуется: – умение организовать самостоятельную работу учащихся, – способность быстро оценить, с какими проблемами столкнулся конкретный учащийся при выполнении заданий, и подсказать ему, в каком направлении необходимо двигаться дальше; – желание и способность поддержать детей в сложной психологической ситуации, успокоить их; – терпение, способность несколько раз объяснить одно и то же, не торопить ученика, если он слишком медленно (на взгляд учителя) делает задание, желание понять, почему он двигается так медленно; – способность снять напряжение как конкретного ученика, так и группы учащихся/всего класса. Таким образом, на первый план выходят необходимость установить с учащимся прямой диалог и партнерские отношения, нацеленные на решение проблем конкретного ученика, улучшение качества собственной учебной деятельности обучающегося.

#### **Режим занятий**

1 раз в неделю по 1 часу, всего 28 часов, по 40 минут Формы обучения — групповая, подгрупповая, очная. Каждое учебное занятие предусматривает двусторонний подход (теоретическую и практическую часть). Количество обучающихся в группе - 10-15 человек. Возраст детей:  $9 - 10$  лет. Продолжительность занятий кружка: 1 год -1 группа

вторник с 15.00-15.40

1 год -2 группа

среда с 15.00-15.40

#### **Вводное занятие**

Основная задача первого занятия — предложить учащимся общую информацию о проекте, познакомить их с технологией, сервисом и типами заданий, предоставить каждому учащемуся доступ в его личный кабинет. Преподаватель должен придерживаться следующих важных принципов, которые следует объяснить учащимся на первом занятии (и при необходимости повторить и на следующих занятиях, в режиме прямого диалога с каждым учеником): – предлагаемая практика не является контрольной, она нацелена не на проверку знаний, а на формирование умений работы с информацией; после прохождения тренинга учащемуся будет легче осваивать учебную программу; – работа осуществляется в режиме персонального тренинга: один ученик — один компьютер; очень важно, чтобы каждый учащийся выполнял все задания самостоятельно, тогда на основе полученных данных будет возможность оказать помощь конкретному ученику с целью улучшить его учебные результаты;

– вся необходимая для выполнения задания информация находится внутри самого задания, на экране компьютера, учащийся должен самостоятельно разобраться в этой информации, без получения дополнительных сведений от преподавателя; – каждому учащемуся предоставляется возможность работать в собственном, пусть даже очень медленном темпе, не следует стараться догнать соседа: важна не скорость выполнения, а конечный результат, количество сделанных или не сделанных ошибок; – проверка корректности выполнения задания осуществляется после нажатия кнопки «Готово», поэтому следует внимательно проверять собственные действия до передачи результатов выполнения задания для их оценки компьютером; – на каждом шаге выполнения задания у учащегося есть две дополнительные попытки, чтобы самостоятельно найти и исправить

собственные ошибки; – у учащегося есть возможность улучшить собственные результаты, сделав задание еще раз или, если потребуется, несколько раз, чтобы достигнуть поставленной цели.

После установочной беседы интерактивной доске или экране нужно демонстрируются примеры трех типов заданий, которые они будут выполнять в рамках диагностического модуля. Задания, предназначенные для демонстрации, размещены на странице http://learntolearn.ru/node/141. Эти задания в режиме фронтальной работы.

После представления типовых заданий осуществляется переход к самостоятельной работе обучающихся – выполнению заданий диагностического модуля в формате «один ученик — один компьютер». Каждому ученику сообщается его персональный логин и пароль, которые учащиеся должны сохранять до конца проекта. Осуществляется общее инструктирование учащихся по выполнению заданий: – открыть браузер, используемый для работы; – ввести адрес сервиса: cloud.edumart.ru; – в открывшемся окне ввести персональные логин (код пользователя) и пароль; – в личном кабинете нажать на кнопку «Начать выполнять» и перейти к выполнению заданий.

#### **Формы и средства контроля**

Программа «Основы функциональной грамотности» основана на использовании технологии информационного тренинга, который предполагает работу в формате «один ученик – один компьютер». Каждому обучающемуся выдается логин и пароль для входа в личный кабинет, в котором он выполняет назначаемые ему задания. Параллельно формируются личные кабинеты родителей – для наблюдения за результатами учебной деятельности их детей. Проверка действий обучающегося осуществляется автоматически в ходе выполнения заданий. В каждом задании предоставляются три попытки на его выполнение: при наличии ошибочных действий обучающийся может самостоятельно найти и исправить эти ошибки. Контроль со стороны преподавателя осуществляется через его личный кабинет, в котором видны действия всех учеников класса. Это позволяет проанализировать ошибки обучающихся в процессе выполнения заданий и при необходимости помочь преодолеть образовавшиеся трудности. В процессе выполнения заданий обучающимся аналитическая система осуществляет постоянный мониторинг действий учащихся и при выявлении проблем размещает сообщения в личных кабинетах преподавателя и родителя. Это позволяет оперативно реагировать на возникающие у обучающихся трудности. По окончании выполнения заданий диагностического модуля аналитическая система информационного тренинга автоматически генерирует отчеты о результатах выполнения обучающимися всех заданий первого этапа и предлагает распределение учащихся на группы (на второй этап). Оценка сформированности общеучебных умений осуществляется по следующим критериям: – уровень понимания исходной информации: текста, изображения, таблицы, нескольких источников информации разных форматов; – качество действий с исходной информацией: операции вычисления, сравнения, логические операции, клавиатурное письмо и пр. После выполнения полного объема заданий второго этапа (одного из назначенных модулей) аналитическая система генерирует отчеты об индивидуальном прогрессе каждого обучающегося, в которых отражается личный процесс учащегося по каждому из измеряемых критериев.

#### ПРИНЯТА

решением Педагогического совета ГБОУ гимназии № 205 им. Р.А.Ротмистровой Фрунзенского района Санкт-Петербурга Протокол №1 от 31.08.2023 г.

### УТВЕРЖДЕНА

Приказом Гимназии № 205 им. Р.А.Ротмистровой Фрунзенского района Санкт-Петербурга № 131 от 31.08.2023г. Директор гимназии № 205 им. Р.А.Ротмистровой

\_\_\_\_\_\_\_\_\_\_\_\_\_\_\_ И.В. Тимохина

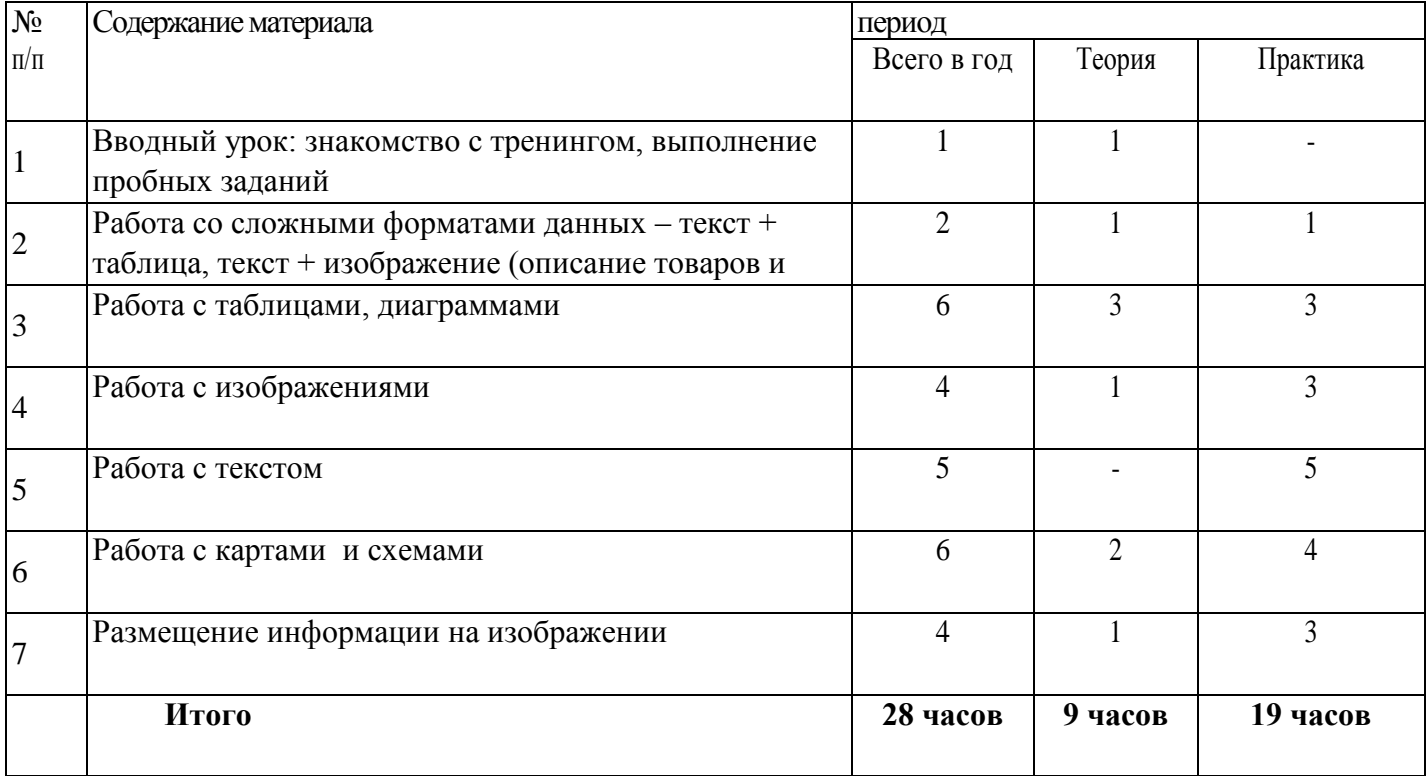

### **Учебный план 1 год**

#### ПРИНЯТА

решением Педагогического совета ГБОУ гимназии № 205 им. Р.А.Ротмистровой Фрунзенского района Санкт-Петербурга Протокол №1 от 31.08.2023 г.

УТВЕРЖДЕНА

Приказом Гимназии № 205 им. Р.А.Ротмистровой Фрунзенского района Санкт-Петербурга № 131 от 31.08.2023г. Директор гимназии № 205 им. Р.А.Ротмистровой

И.В. Тимохина

— **Тимохина Ирина Вячеславовий подпис**ью: Тимохина Ирина Вячеславовий САЕТИМОХИНА<br>При водом в образование: Я являюсь автором этого документа<br>При водом этого документа Вячеславовна **Расположение:** 11:13:29+03:04<br>
Foxit PDF Reader Версия: 12.0.1

# Год Дата начала Дата окончания Всего учебных Количество Режим занятий обучения обучения по обучения по недель учебных программе программе часов 1 год 01 октября 30 апреля 28 недель 28 часов 1 раз в неделю по 40 минут 1группа вторник 15.00-15.40 2 группа среда 15.00-15.40

# **КАЛЕНДАРНЫЙ УЧЕБНЫЙ ГРАФИК**

#### ПРИНЯТА

решением Педагогического совета ГБОУ гимназии № 205 им. Р.А.Ротмистровой Фрунзенского района Санкт-Петербурга Протокол №1 от 31.08.2023 г.

#### УТВЕРЖДЕНА

Приказом Гимназии № 205 им. Р.А.Ротмистровой Фрунзенского района Санкт-Петербурга  $\overline{N_2}$  131 от 31.08.2023г. Директор гимназии № 205 им. Р.А.Ротмистровой

И.В. Тимохина

**Тимохина Ирина Вячеславовна**<br>При **ОХИНА Ирина Вячеславовна, Е**ндиназия №205 им. Р.А.Ротмистровой, CN=Тимохина<br>Сснование: Я являюсь автором этого документа **Вячеславовна Faction Start 20:24 11:13:43+03°00**<br>Foxit PDF Reader Версия: 12.0.1

## **РАБОЧАЯ ПРОГРАММА**

### **Календарно-тематическое планирование курса**

### **«Учись учиться» 28 часов (1 ч. в неделю)**

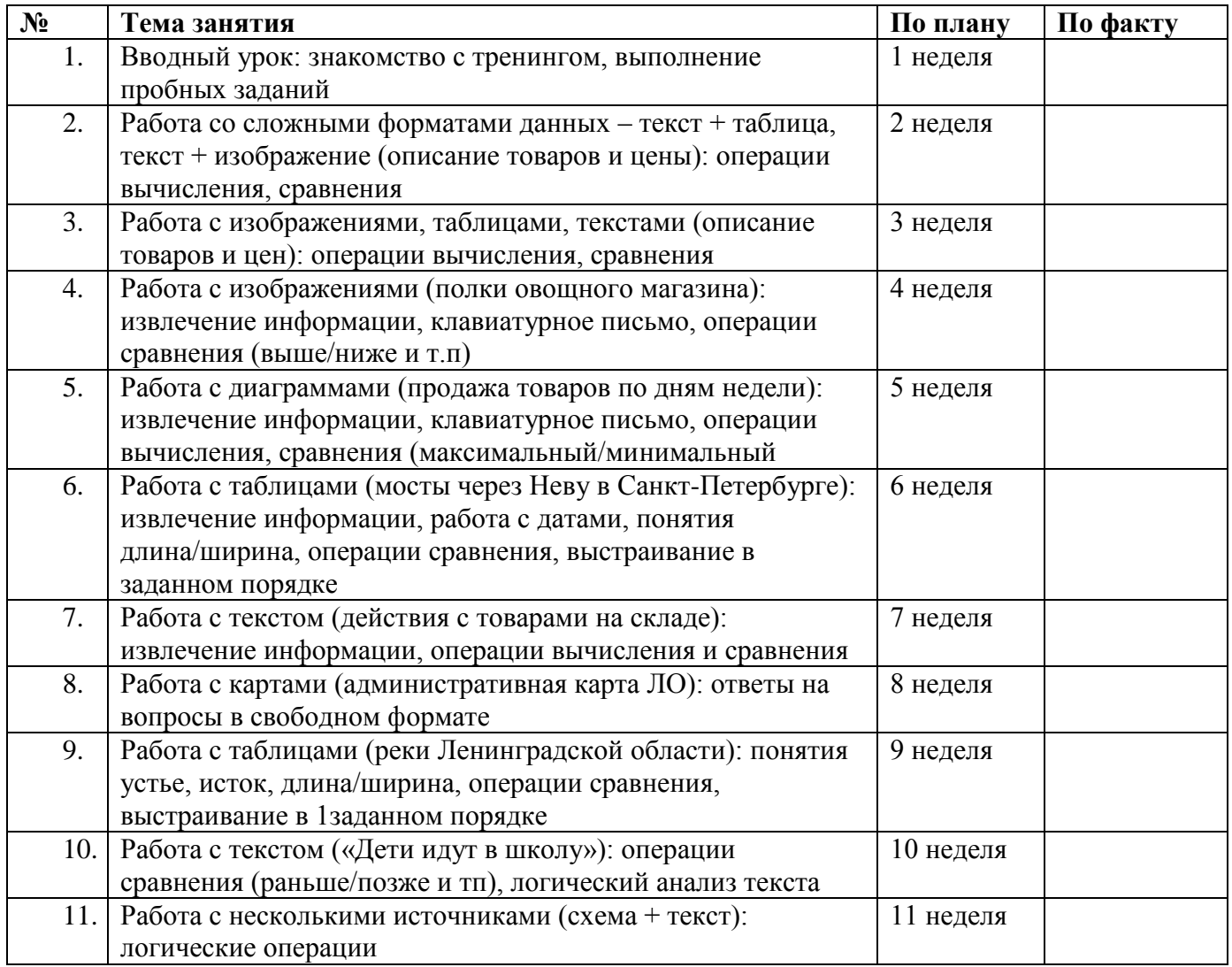

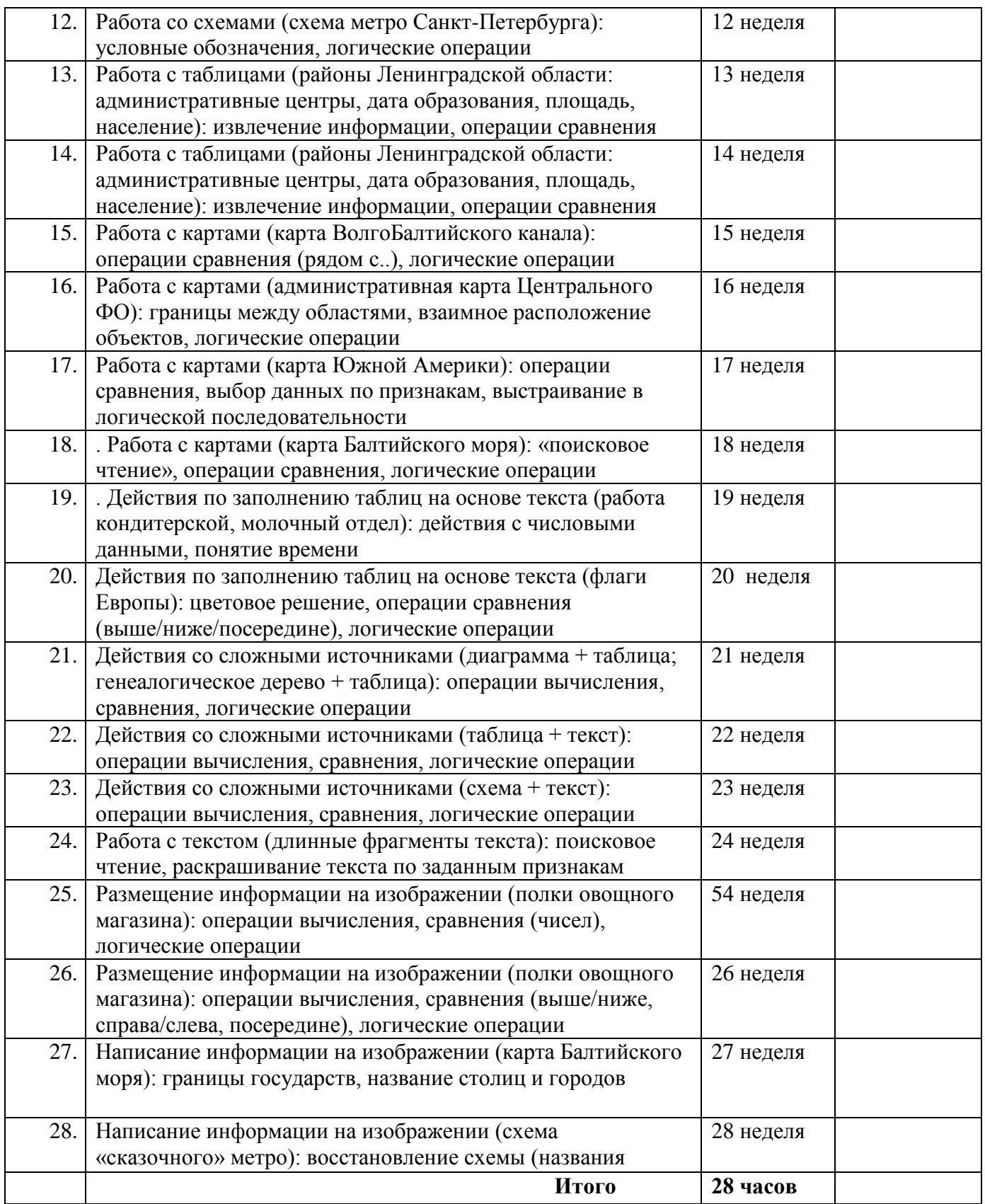

### **Литература для учащихся**

Горячев А.В. Мой инструмент компьютер. Учебник для учащихся 3 класса. – М.: Баласс, 2008 г.

Горячев А.В. Мой инструмент компьютер. Учебник для учащихся 4 класса. – М.: Баласс, 2008 г.

Горячев А.В. конструктор мультфильмов «Мульти-Пульти» справочник-практикум

Горячев А.В. конструктор игр справочник-практикум

Горячев А.В. дизайнер интерьеров справочник-практикум

Горячев А.В. графический редактор «Tuxpaint» справочник-практикум

CD конструктор мультфильмов «Мульти-Пульти», конструктор игр, дизайнер интерьеров, графический редактор «Tuxpaint»

### **Литература для учителя**

Горячев А.В. Мой инструмент компьютер. Учебник для учащихся 3 класса. – М.: Баласс, 2008 г.

Горячев А.В. Мой инструмент компьютер. Учебник для учащихся 4 класса. – М.: Баласс, 2008 г.

Горячев А.В. конструктор мультфильмов «Мульти-Пульти» справочник-практикум

Горячев А.В. конструктор игр справочник-практикум

Горячев А.В. дизайнер интерьеров справочник-практикум

Горячев А.В. графический редактор «Tuxpaint» справочник-практикум